## **Motorola Phone User Guide**

As recognized, adventure as well as experience about lesson, amusement, as skillfully as conformity can be gotten by just checking out a book **Motorola Phone User Guide** as well as it is not directly done, you could receive even more more or less this life, around the world.

We meet the expense of you this proper as well as simple pretentiousness to acquire those all. We provide Motorola Phone User Guide and numerous ebook collections from fictions to scientific research in any way. in the middle of them is this Motorola Phone User Guide that can be your partner.

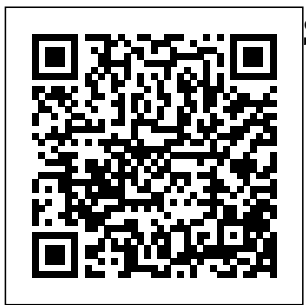

**Motorola Droid X Survival Guide: Step-by-Step User Guide for Droid X: Getting**

**Started, Downloading FREE EBooks, Using EMail, Photos and Videos, and Surfing Web** Cambridge University Press Providing extensive

instructions and tips on various wireless devices, this text covers several tools and focuses on several taskoriented explanations for each highlighted

device (for example, sending or beaming data between a PC and a PDA). <u>Motorola Moto G4</u> launch of the and G4 Plus: An Easy Guide to the Best Features Hodder Education \*\*Buy the Paperback and get the eBook version free\*\*The iPhone XR, XS and XS Max were launched at same period each with its also ensured that amazing features and beauty. While Apple used the LCD display on the iPhone XR, they quickly corrected this with the iPhone XS and XS Max that

brought back the beautiful Super Retina HD display screen that current users are familiar with. With the iPhone XS Max came the introduction of the biggest screen ever seen in the iPhone series. With its 6.5 inches screen display, the iPhone XS Max has stood tall amongst its counterparts. Apple recently acquired or the phones come with an improved battery capacity from the iPhone X and XR. What more can a user ask and instructions? for. Are you at the verge of upgrading for you. You are your iPhone device about to commit a

or newly switching from android to iPhone and need to know which you should go for, whether the iPhone XS or the iPhone XS Max? Have you bought either of the iPhones and just need a simpler and all-encompassing guide to mastering and bonding with your new iPhone device? Are you a senior who just

thinking of getting the iPhone XS or XS Max and need the steps broken down in simple to understand steps Then this book is

large sum of money your iPhones to get this device or seamlessly. This you may have acquired it already beginners, first time apple id -Navigate and you should be iPhone users, able to operate your seniors as well as device and perform users changing every functions and devices. In this tricks on the new device without spending hours trying to figure out how the smartphone works. physical features, to translator -Restart, I have taken time to explaining buttons go through all the features and tricks in the iPhone XS and iPhone XS Max device. It then goes use of "find my to be able to come into step by step up with this book as teachings and a guide to a quicker guides on how to and better experience. The iPhone XS and XS basics. This Max User Guide is includes steps on that complete guide how to: -Set up the you need to operate device -Set up

book would benefit face ID-Register for book, you would find information you need to know about the iPhone starting from the and terms that you need to know to better enjoy your use the device starting from the email-Create contact list-Set up

Apple pay features -Make and answer calls-Text messages, download apps-Charge your phone wirelessly-Unlock your device-Activate 3D Touch-Turn Siri to a reset and restore -Show off your new device with Memoji and Animoji-Make iPhone" when lost-Amazing tips and tricks and so much more details you should knowValue Add for this book-A detailed Table of content for easy referencing when

needed.Grab a copy smartphones, of this book and enjoy a smooth artificial

relationship with your iPhone XS Max. -Step by step instructions on how tailored user to operate your device in the simplest terms, easy G3 is the brains for all to understand. -Latest revolutionary tips and tricks to help you enjoy your device to the fullest.Click to buy your copy now and accents, and eco-glass back and get all the benefits that the iPhone offers.

The Complete Android Guide Independently Published The Pixel 8 and Pixel 8 Pro are Google's latest flagship

designed with intelligence (AI) to provide a better, more experience. The Google Tensor behind these phones. With its refined aesthetic, Rose, Hazel, or softer edges, stunning metal friendly materials, the Pixel 8 and Pixel 8 Pro are perfect how to master for daily use. The and set up all the Pixel 8, being smaller and with rounded edges, has an excellent feel when held in Pro, this manual the palm

compared to the Pixel 7. Compared to the Pixel 7, the 6.2-inch Actua display is 42% brighter, providing you with more accurate colors and details in real life. You can get the Pixel 8 in Obsidian, and it has a polished satin metal accents. In this guide, you'll learn essential features of the new Google Pixel 8 And 8 covers a wide

range of topics from the basic setup to advanced tips and tricks to help you get started with your new Google Pixel 8 And 8 Pro and the latest Android Version. So whether you are a beginner or Set Up Your a pro, this guide will help you use all the available features on your new Google Pixel 8 And 8 Pro. Here Are Some Of The Things You Will Learn In This Book: Know About Pixel 8 And Pixel 8 Pro Call Screening Exploring The

Google Pixel 8 Pro's Camera Module Phone Apps For The Pixel 8 And 8 Pro Information From That Record Calls The Battery Pixel Resetting A Life Of The Google Pixel 8 Pro How To Turn How To Off Your Pixel 8 Pro Or 8 How To Via Your Pixel Google Pixel 8's Electronic Sim How To Insert And Remove A Sim Card How To Configure Your Google Pixel How To Charging And Battery Life Of The Google Pixel Share Internet How To Charge Your Google Pixel 8 Wirelessly How

To Transfer Data To Pixel Is Simpler Methods For Moving An iPhone To A Google Pixel To Factory Settings **Communicate** Phone How To Activate The Clear Calling Feature How To Initiate Video Calls On A Google Pixel 8 Pro Connect A Wi-Fi Network To Your Google Pixel How To Access How To Activate Google's Data Roaming On The Pixel 8

Pro How To Enable Face Unlock And Use It Instructions For Your Google Using Google Translate On The Pixel How To Change The Settings On The Google Pixel Phone Camera How To Snap Better Photos With The Google Pixel How To Use The Google Photos Magic Eraser And **Camouflage** Tools Tips To Make Your Photos Pop How To Take Selfies With Your Google Pixel Tricks On Using The Google Camera How To Mode Methods

Use The Dual Display Mode How To Activate Pixel Phone's Security And **Emergency** Functions How To Use The One- The XS and XS Hand Mode On Your Pixel Phone Pixel Google's **Overheating** Problem Resolving The Issue Of Unable To Pair Or Disconnect From Bluetooth How To Troubleshoot Receiving Messages How To Restore To Factory Settings Methods For Booting Into And Out Of Safe

For Factory Resetting The Google Pixel 8 Pro's Cellular Data Settings How To Clear The Google Pixel Cache Space Max User Guide Ridiculously Simple Books The Moto G stylus / Moto G Power is the device for you if you want extra strength to carry on with a touch of style. With a 4GB RAM and Snapdragon 665 Chipset, you are sure to get seamless periods of activity. Storage is good at 64GB ROM and cool

for its price. However, what could be more fun than knowing how to utilize every feature of your troubleshoot Moto G phone?! This booklet is problems And written to walk lots more. you through the **Moto G7 Series** basics of your device, giving you an insight onwhat you stand to enjoy using your device. The author uses sim Collis ple-tounderstand tech terms for beginners to tag along. So whether you're a tech savvy or **high performanc**e green horn, you **smartphone**, will learn a lot from this manual. In this budget friendly book, you will discover: How

camera features to set up your Moto G device How to use your Stylus with ease Moto G tips and tricks How to common Moto G

## **User Guide for Seniors**

MobileReference \* Fully updated new edition from columnist Roger Catalog of Copyright Entries Third Series Van **Helostein** The Moto G6 is a offering top of the line features at a price. There are

some key settings you want to change when you just got your new Android phone that are worth delving into. The tips in this Guide will work just as well on the wider G6 family, including the Moto G6 Power, Moto G6 Play, and Moto G6 Plus. After reading this book, you are going to be a Moto G6 expert, knowing everything about the Moto G6 series and how to use them efficiently. Here is preview of what you will learn: -How to Set Up the G6& G6plus -Some Quick Terms to Know In Moto G6. -How to Turn On Camera. -How to customize your Moto Display.

-Customize Notifications -Moto Wiley & Sons Voice Settings -How For freshman and to Setup Homepage -How to Set Up Security Features -Unlock With Your Fingerprint -How to Backup & Restore Files -Encrypt Your Phone-How to Install Apps from the Internet and Prevent SpywareApp Notifications. -How to Turn Alexa Hands-Free OFF And ON Once You've Set It Up. -Different Ways Receive a Call. -Make Emergency calls -How to Format SD cardAnd that students can Much More. -So get easily emulate. It your copy now to get the most out of your Moto G6. *Android 2.2*

sophomore level courses in **Professional Writing** Technical Writing communications and Science and **Technical** Writing. **Comprehensive** and easy-to-read, this awardwinning text/reference for students emphasizes practical writing. Its presentation and applications offer simple guides company has combines **instruction** sample papers, exercises and

*User's Guide* John writing projects for manuals, correspondence, research and publication articles, and oral technical plus coverage of Internet aids and website design. *Motorola Moto G5 Plus: A Guide* First Rank Publishing In 2013, manufacturers Motorola Mobility released the first in its G line of mobile Smartphone to the public. Since this initial launch, the managed to create and manufacture smartphones targeted at meeting the demand for multiple features,

creativity and a trendy design. The latest releases in the Moto G line come in the form of the Moto G4 and the Moto G4 Plus; both released in mid 2016 recreational amenity and both, according has grown over the to reviews, boasting the high quality for which the brand has instructors, the become renowned. **Newsletter**

Independently Published From its small headwaters in Hall County, Georgia, the North Oconee winds nearly seventy miles, outcroppings at Hurricane Shoals and trails along the river on to Athens, where it meets the Middle Oconee. From there, the Oconee courses 220 miles through east-central Georgia to meet the

tumbling over granite create a plan for water including the **Ocmulgee** convergence near Lumber City, forming including detailed the Altamaha River, which flows to the Atlantic Ocean. As the Oconee's importance as a years, University of Georgia students and Altamaha Riverkeeper, Georgia Cook's fascinating River Network, Upper Oconee Watershed Network and the North Oconee River Greenway have worked together to trails and recreational Altamaha shiner, as it flows through Athens. In the Oconee River User's Guide, both novice and experienced water sports enthusiasts will find all the

information required to enjoy the river, maps, put in and take out suggestions, fishing and camping locations, mile-bymile points of interest, and an illustrated guide to the animals and plants commonly seen in and around the river. Daytrippers will enjoy Joe description of the cultural and natural heritage of this richly diverse waterway. The Oconee River is home to seventy-four species of fish, found only in the Altamaha River basin, as well as thirty-seven species of salamanders and frogs and fortythree species of reptiles, including the American alligator, found in the lower

Oconee downstream of Milledgeville. FEATURES: an introduction and overview of the river chapters describing each river section with venture called detailed maps and notes on river access and points of interest a compact natural history guide featuring satellites in low-Earth the project became species of interest found along Georgia's rivers notes on safety and boating etiquette a fishing primer notes on organizations working to protect the founding engineers river Consumers Guide to Cell Phones and Wireless Service Plans Penguin In a post–Cold War world, the Iridium satellite network revealed a new age of this book explores the culture and globalization. Winner story of globalization knowledge, and in of the William and Joyce Middleton Electrical

Engineering History Award by the IEEE In June 1990, Motorola publicly announced an ambitious business Iridium. The project's signature feature was a constellation of 77 orbit which served as emblematic of this the equivalent of cellular towers, connecting to mobile customers below using superpower. In its wireless hand-held phones. As one of the challenges, and noted, the constellation "bathed the planet in into how this new radiation," enabling global condition a completely global communications system. Focusing on the Iridium venture, at a crucial period in US and international history. As the Cold

War waned, corporations and nations reoriented toward a new global order in which markets, neoliberal ideology, and the ideal of a borderless world predominated. As a planetary-scale technological system, shift and of the role of the United States as geopolitical ambition, scope, organizing ideas, the rise of Iridium provides telling insight stimulated a rethinking of corporate practices—on the factory floor, in international relations. Combining oral history interviews

with research in corporate records, Martin Collins opens up new angles on what global meant in the years just before and after the end of the Cold War. The first book to tell the context, A Telephone for the World is a fascinating look at how people, nations, and corporations across the world grappled in different ways with the meaning of a new historical era. **Moto G Stylus / Moto G Power User Guide for Beginners** JHU Press The latest in the line of smartphones comes in the form of the Moto Z line. The line, created through the combined efforts of

story of Iridium in this August of 2016, was with information Motorola and Lenovo consists of four (4) phones which includes the Moto Z and the Moto Z Force. The enables individuals phones which are to with wireless devices be available in announced at the Lenovo Tech World existing wireless conference. They have deemed the replacement for the Protocol (WAP) is Moto X, previously the facilitator of this released by the same process. This company. They boast a plethora of modern features, which includes the new Moto Mods, designed to meet the opportunities with needs of even the most technologically and uncharted savvy. *The Survivor's Guide to Business Travel* Bloomsbury Publishing USA The combination of technology with

Internet and GSM (Global System for Mobile communications, cellular phones) to interact easily and services over networks. The Wireless Application HOTT (Hands On HOT Topics) Guide illuminates effective strategies and marketing respect to this new territory. The white papers and case studies published in this book help you to combine this

Consultants, Sales, Marketing and Technical managers can now profit from the knowledge gathered in this unique WAP Special. **Professional and Technical Writing Strategies CreateSpace** Motorola Moto G5 Plus is one of the most advanced phones that provides the user with all the popular features, without digging a hole in the wallet. It is one of the most critically designed phones launched by the Motorola Company. The phone has a beautiful metallic body with an outstanding camera. The processor is super-fast and enables the user to

your business.

play heavy games. The get this well-

battery is one of a kind as it gets charged up quite rapidly.

## **A Telephone for the World** John

Wiley & Sons The Google Pixel 4a 5G offers a crisp, beautiful Android experience, with the standard operating system looking and performing just as Google designed.  $A$  62-inch OLED screen covers the front of the Pixel 4a 5G, with a slight cutout for the selfie camera. For a Pixel phone, the battery life is also outstanding.  $C$ lick the  $RI<sub>IV</sub>$ NOW button to

designed guide aimed at helping you to navigate the features of your Pixel phone. Configure Your Pixel Phone Move Data To Your Pixel Phone From An Android Device Data Transfer To A Pixel From An Iphone Data Transfer To Your Pixel From A Blackberry Or Windows Phone Charge Your Google Pixel Smartphone How To Charge Your Pixel Phone Tips For Charging Turn On And Off Your Pixel Phone Purchase A Sim

Into Your Pixel Phone Get A Sim Device Organize Your Pixel Phone To Call For Help  $T_{\Omega}$ *M<sub>i</sub>*-Fi Networks How To Prepare For Make The Switch Emergency To A Pixel Phone Activate The Car Modify Wallpaper Crash Detection On Your Pixel Phone Organize Your Home Screens With Apps, Shortcuts, And Widgets Add An Application Add A Shortcut Add Or Resize A Widget Make A File Folder Change Wellbeing To The Location Of An App, A Shortcut, A Widget, Or A Folder Remove An Configure Digital App, A Shortcut, Wellbeing Make

Card And Insert It A Widget, Or A And Receive Card Inserting A Home Screens Use Accept Or Decline Sim Card Connect Your Pixel Phone A Phone Call Folder From Your Phone Calls Make In An Emergency Feature Take A Screenshot Or Screen Recording MobileReference On Your Pixel Phone How To Take A Screenshot Google this 2021 On A Google Pixel has proved to be a To Capture Your Google Pixel's Screen Use Digital the right direction Control How Much Time You Spend On Your Pixel Phone A Phone Call Messages Allow You To Send And Receive Text **Messages Moto G7, G7 Plus, G7 Play, & G7 Power User Guide** The release of Pixel 5A  $(5G)$  by technical enhancement in with improved features over the previous releases. Your Pixel smartphone is running Android 11 OS, 6 GB

storage capacity. You will no doubt Smartphone appreciate a reliable user guide Messages from that will walk you through and unlock the powers Removing your of your device for optimum utilization. Look no further! Here is Get a SIM Card the one-stop that provides all you need to operate your device like a pro. Here are some topics fully discussed in this book: Set Up Your Share, or Delete Pixel Smartphone How to Migrate To Pixel Transfer Fi Network Data from Blackberry or Windows Phone To Pixel Transfer Phone Change

Data From iPhone OpenRoaming Wi-Making and And Pixel Change Text iMessage To Messages Prior to iPhone''s SIM Card Charge Your Smartphone Pixel Smartphone for Your Pixel Smartphone and Install It Connecting To a Wi-Fi Network to Your Pixel Phone Modify, Add, Saved Networks Connect to an Connection between Mobile Phone and Pixel

Mobile Network Settings Use Pixel Phone with Any Mobile Load Purchase and Use an Unlocked SIM Phone Change Dual SIM Settings on Google Pixel Change Pixel Phone Wallpaper Add Applications, Shortcuts and Widgets to Your Home Screen Download and Start Using the Phone Application Activates or Deactivates the Call Bubble Receiving Calls Make a Call via Wi-Fi View and Delete Call History Add a

Number to Your **Contacts** Unwanted Phone Numbers: How to Block or Unlock Them Record Calls Using the Phone App Chat Using Messages App How to Include a New Number of Your Chat List as a Contact Add New System How Contacts from Group Chat Change **Notification** Settings for A Specific Person Change Message Notifications and Settings **Emergency** Support of Pixel 5a (5g) Add **Emergency** Information to

Your Safety App Functionality of Automatic Crash Detection Get Help in an **Emergency** Receive a Crisis Alert Learn About Earthquakes in Your Area Use  $C$ <sub>ovid</sub> $-19$ **Exhibition Notification** Exposure Alerts Work *Mobile Web Services* Gulf Professional Publishing Welcome to the next generation of Androids-the Motorola ATRIX is here! The revolutionary Motorola ATRIX has been hailed as the king of the Androids" and puts the power of mobile

computing right in your pocket. The new ATRIX smartphone can be docked in a number of devices to extend its functionality to a laptop, multimedia hub, and even a GPS device – making the ATRIX a full-fledged mobile computing device in a pint-sized package. Expert For Dummies author Dan Gookin starts you out with the smartphone basics, then walks you through the long list of amazing ATRIX features. From getting connected and going online to taking fantastic photos and videos, finding your way with Google Maps and GPS, filling your ATRIX with music, movies, cool Android apps, and everything in between, your smartphone skills will

you get up to speed quickly on how to use world at your

need to know, including setup and configuration, texting, e-mailing, accessing the Internet, maps, navigation, camera, video, and synching with a PC Filled with fast and easy how-tos, tricks, features, and techniques – all in full color Explains how to use the ATRIX's webtop application to connect are relevant today to the Lapdock, Vehicle Dock, and HD Multimedia Dock and extend the smartphone experience to other devices Includes information on troubleshooting, maintenance, and keeping your ATRIX

be off the hook by the in tip-top condition time you're finished Whether you choose with this book! Helps to pocket or dock it, the Motorola ATRIX fingertips with your Covers everything you ATRIX smartphone you'll have the and Motorola ATRIX For Dummies! **Oconee River User's Guide** University of Georgia Press The popularity of blogs, wikis, and social networking demands a strong understanding of the hot Web 2.0 applications that and this book provides the

underlying concepts and business applications of these new tools Includes engaging and challenging projects so readers can learn to put concepts to

action Features case studies throughout the chapters to provide a real-world perspective on the material and special sections focus on how an application can be effectively utilized on the job Moto G6 G6Plus **G6 Play& G6 Power User Guide** Cambridge University Press The Ultimate Guide to Mastering an Android device for Beginners and Seniors! If you're holding your shiny new Android smartphone and wondering how to get the most from it, then you've come to the right place. There are different versions of the

software, there are

plenty of different manufacturer skins layered over that Android core, like those from Samsung capabilities to their or LG, and there's a fullest potential. limitless level of customization you can apply from Google Play, or other third-party sources. Very Few Android devices are so much more. alike, but all Android devices have the same foundation. So, starting at the beginning, here's a book to guide you on how to use your new phone. It takes more than a good eye and an amazing skills together to tech knowledge to use android like a pro. With the help of Android Phones User Guide for Beginners, you'll

find all the expert advice and know how you need to unlock your phone's Page Publishers From working with the basics of setup and exposure to making sense of your camera's fanciest features and how to use Here's a preview of what you'll learn Learn the five basic options for setting up and customizing your phone How to use the find my phone feature How to backup your contacts Put your take excellent pictures To grab a the top of this page and click the buy now button!

copy, please scroll to Manuals, this book Android Phones User Guide for Beginners Kogan Motorola Xoom is the first tablet to rival the iPad, and no wonder with all of the great features packed into this device. But learning everything can be tricky—and Xoom doesn't come with a printed guide. That's where this Missing Manual comes in. Gadget expert Preston Gralla helps you master your Xoom with step-by-step instructions and clear explanations. As with all Missing offers refreshing, jargon-free prose and informative

illustrations. Use your Xoom as an ebook reader, music player, camcorder, and phone Keep in to rh with email video and text chat, and social networking apps Get organizes the the hottest Android wealth of apps and games on knowledge about the market Do some the Atrix into one work with Google Docs, Microsoft Office, or by connecting to a corporate network Tackle power-user tricks, such as barcode scanning, voice commands, and creating a Wi-Fi instructions and hotspot Sync your  $X$ om with a PC or a Mac

**Motorola Moto Z and Moto Z Force: An Easy Guide to the Best Features** Springer Science &

Business Media The Atrix is one of Motorola's first 4G smartphones, packed full of new features and tools. The Motorola Atrix eBooks, and how to Survival Guide place, where it can be easily accessed and navigated for quick reference. This guide comes with countless screenshots, which complement the step-by-step help you to realize the Atrix's full potential. The Motorola Atrix Survival Guide provides useful tips and tricks,

information, such as Layout - Navigating hidden features, and troubleshooting advice. You will also learn how to download FREE games and FREE personalize your phone with custom ringtones and wallpapers. Whereas the official Atrix manual is stagnant, this guide goes above and beyond by discussing recent known issues and solutions that may be currently available. This information is constantly revised for a complete, upto-date manual. This Atrix guide includes, but is not limited to: Getting Started: - Button the Screens -

Making Calls - Using Applications the Speakerphone During a Voice Call Application - Using Resetting Your - Staring a Conference Call - Managing Your Contacts - Adding a Reading User New Contact -Adding a Favorite Contact (Speed Dial) - Managing Text Messages - Adding Texted Phone Numbers to eBooks - Adjusting Contacts - Copying, the Settings - Cutting, and Pasting Turning Vibration Text - Using Swype On and Off - - Sending Picture Setting Alert Sounds and Video Messages - Changing the - Using the Internet Wallpaper - Setting Browser - Managing a Pattern Lock - Open Browser Windows - Managing Photos and Videos - Taking Turning Bluetooth Pictures - Capturing On and Off - Videos - Using the Turning Wi-Fi On Gmail Application - and Off - Turning Changing Gmail Airplane Mode On Options - Managing and Off - Tips and Sharing an to Download Applications - Reviews - Deleting Website an Application Advanced Topics: - Reading eBooks - Downloading thousands of free Changing Keyboard Settings - Changing Security Settings -

the Android Market Atrix - Viewing the Tricks - Maximizing Battery Life - Full Horizontal Keyboard - Calling a Number on a Troubleshooting - List of Droidfriendly websites that save you time typing in long URL addresses